## **QGIS Application - Feature request #16763**

## **Allow qgis variables in provider filter**

*2017-06-27 06:00 PM - Nikolay Lebedev*

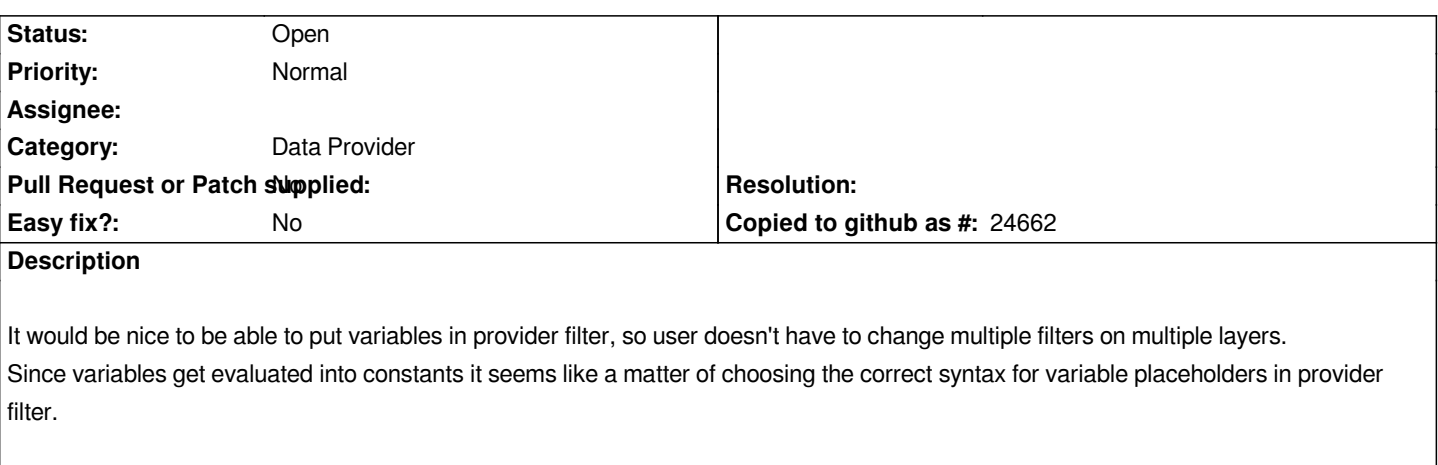

## **History**

## **#1 - 2017-06-28 12:13 PM - Matthias Kuhn**

*This should be added as a new possibility to specify the provider filter as expression. Possibly with a radio button/combobox to switch between the two syntaxes.*